# **Photoshop Free Full Version Download For Windows 7 ^NEW^**

Installing Adobe Photoshop and then cracking it is easy and simple. The first step is to download and install the Adobe Photoshop software on your computer. Then, you need to locate the installation.exe file and run it. Once the installation is complete, you need to locate the patch file and copy it to your computer. Cracking Adobe Photoshop is not as straightforward as installing it. It requires a few steps to bypass the security measures that are in place. First, you must obtain a cracked version of the software from a trusted source. Once you have downloaded the cracked version, you must disable all security measures, such as antivirus and firewall protection. After this, you must open the crack file and follow the on-screen instructions. Once the patching process is complete, the software is cracked and ready to use.

## **[DOWNLOAD](http://raisengine.com/obizzi/UGhvdG9zaG9wIDIwMjEgKFZlcnNpb24gMjIuMy4xKQUGh?ZG93bmxvYWR8UG80Tlc5dU5ueDhNVFkzTWpVNU1qVTNOSHg4TWpVNU1IeDhLRTBwSUZkdmNtUndjbVZ6Y3lCYldFMU1VbEJESUZZeUlGQkVSbDA.externa=mikeb&resourcebox=illuminance)**

Are you waiting for DXT to finally be a usable format in Photoshop? If so you'll be happy to learn that PS 5 is coming with DXT 2.1, which makes the compression 8x smaller… and still maintain great transparency and color fidelity. Best of all, you can now render to Thinned DXT saved files in LR. Hey! It's taken a while but I've finally made my first long awaited update to the Zune. Now that PSP 7 is coming out with Live Home and built-in support for Zune services, I just wanted to make sure that I had all of the Zune features available in the latest version of Premiere Clip. There are quite a few of them and I want to make sure everything works as I intend it to. In that cap, I've tried to make sure that all the features that I have in PSP 7 are fully integrated into the Zune version of Premiere Clip. There are tons of new features, not to mention a lot of improvements to the existing ones. - Live Home support - Creative Cloud support (PC only at this point) - Album set as default - Album set as default for new files - Able to go to existing Creative Cloud folder and specify folder as the default for new files - Video shot with the Creative Cloud Feed Icon in the top right-hand-corner returns to the default folder when not using the Creative Cloud feature - Video shot with the Creative Cloud Feed Icon in the top right-hand-corner returns to the Creative Cloud Default Folder when using the Creative Cloud Feature - Video shot with the Creative Cloud Feed Icon in the top right-hand-corner returns to the Creative Cloud Default Folder when not using the Creative Cloud Feature. - Take care to importing Live Home, Creative Cloud and using Software Media, as well as ensuring that the order of files are correct. - Always play the thumbnail first - A new icon to chose from for the Live Home/Creative Cloud default folder

#### **Download free Photoshop 2021 (Version 22.3.1)With Key For Mac and**

#### **Windows 2022**

**What It Does:** The Eraser tool lets you delete individual colors from your artwork with a quick click. It also lets you select the area you want to erase with a click of a mouse. The Gradient tool lets you add color and pattern to your artwork. It goes great with the Color and Swatches tool, where you can select colors, patterns, and add them to your artwork. The Brush tool is also extremely powerful, as it lets you define your own shape and styles. Hey, it's easier to understand the concept of alpha transparency if you're just seeing those imagers floating in a box. The result is a second box displayed behind the first, which lets you see the background without Photoshop displaying it in pixels. You can create your own effects by using patterns, gradients, frames, brushes, custom shapes, or any combination of those elements. The Gradient tool is your secret weapon when it comes to selectively altering the transparency of colors and layers within an image. You can even use it to perform basic masking. **What It Does:** There are a number of ways to select a specific area of your artwork, and it's a good idea to learn them all. The Marquee tool is used to select a particular rectangular region on your image, while the Lasso tool is used for freehand selection. Using the Lasso tool, you can draw a free-moving, colored line on your canvas, which acts as a temporary mask. You can then paint, edit, cut, or move that mask as you wish. After that, the content within the masked area is easily modified and repositioned. Other tools, such as the Paintbrush and Magic Wand, make it easy to select an area by color, by gradient, or by edge. e3d0a04c9c

### **Photoshop 2021 (Version 22.3.1) With Key Torrent {{ lifetimE patch }} 2023**

Get creative with workspace protection — with the new protection workspaces, Elements makes it easy to protect preferences in your project as well as tools and panels, so you can use them without fear of old files Adobe Keynote and Adobe Presenter are big new additions as well, with a host of improvements to the way you organize, present and share large presentations. Adobe Keynote features a new Presenter panel for quickly creating, arranging and sharing your presentation. With Adobe Presenter, Keynote becomes even easier to use and present, and also allows the creation and delivery of complete presentations for the Office 365 online offering. Introducing new features like content-aware fill, noise reduction, curve adjustments, and point adjustment, all managed with the new features in Flash Catalyst. New features like content-aware fill, noise reduction, curve adjustments, and point adjustment all in one new Flash Catalyst feature. Now it's easy to design with practical and easy adjustments using the Adobe Flash Builder tools. We've also introduced a couple new features to help streamline your design workflow, and develop faster. You'll find a new Frametester feature that shows you how your content frames on a browser, allowing you to modify it one frame at a time rather than having to merge an entire image at once. We also streamlined how you stack and organise your layers to make your design process faster and more efficient. You'll also find new features in the UI, such as the new Layer Panel, which contains all of the tools you need to give your content a touch of character, and a new panel-based workspace, and new graphics tools, like Paths. Lastly, if you're a fan of drawing, we've made new drawing tools, including the new Pencil, and new line tools to help you create new types of shape.

photoshop action presets free download photoshop action puzzle free download photoshop action psd free download photoshop android app free download photoshop app for windows 7 free download photoshop app for free download photoshop app for pc free download photoshop app windows 10 free download microsoft photoshop for pc download new photoshop for pc download

In Adobe Photoshop, you can do almost everything that you can do in other typical graphic design software — from creating a basic logo to laying out a complex newspaper layout. It's used by designers and photographers for photo editing, video editing, and even computer vision. Within the main program window, you can see your layers and panels, which can be grouped and arranged to save space. You can easily share and rework your projects on your hard drive, a server or network, or over the Web. The program also offers several image-editing workflows. And you can export after you're done as a PDF, PSD, or TIFF. Of all the applications for image editing, Photoshop is the most powerful because it includes functions for many types of data and media, within a single, multitasking interface. Among other tools, the software gives you crop, perspective, filters, and layers. Using a variety of editing tools, you can change brightness, contrast, and RGB levels. The program also includes support for several file formats and media types, including but not limited to: TIFF, GIF, JPEG, PNG, JPG, PSD. In Photoshop, each tool is given a separate icon, which makes it easier to navigate and understand. Through these options, you can easily go through all the most common tasks. This Photoshop course will teach you the tools of the trade: image retouching, painting, removing all imperfections, and even offering a complete overhaul of your image. You can also save your project as an artistic PDF file. There are more editing tools for creating a polygonal mesh: curves, lasso, bevels, and brushes.

Adobe Photoshop is the core element of the Adobe Creative Suite of Applications. It gives you more freedom and flexibility with an outstanding collection of tools to help you create beautiful, inspirational graphics. Photoshop has been at the forefront of modern digital photography, helping professionals and hobbyists alike to create better quality images than ever before. It is the most advanced image editing tool in the world, and the flagship program of the Creative Suite of Applications.

As we move forward in 2017, Photoshop has evolved way beyond the photo editor. With so many powerful design tools, the application is an industry-leading creative tool. Adobe offers a wide collection of Adobe Stock Photos subscription service. It gives you access to library of over 100 million stock photos. They are carefully curated and vetted to only show the best in photography. In addition to the subscription service, the Adobe Stock website gives you plenty of tools to browse, rate, add tags and share. **Filter effects are powered by Adobe Sensei AI technology.** With the help of Advanced Image Processing technology, Adobe Sensei, you can apply AI-powered filters with simple controls to Photoshop, and Elements. It consists of perceptual image processing with machine learning algorithms, coupled with a powerful neural network to deliver powerful AIpowered image processing with effortless use.\*

As you become more experienced at working with the tool, it will make its way to Photoshop and Elements like all learnable filters.

<https://zeno.fm/radio/assassins-creed-unity-gold-edition-v-1-5-0-maxagent-31> <https://zeno.fm/radio/sketchup-pro-2018-v18-0-with-crack> <https://zeno.fm/radio/crack-radio-cps-motorola-software> <https://zeno.fm/radio/matlab-r2013a-crack-983> <https://zeno.fm/radio/shaadi-mein-zaroor-aana-full-movie-download-hd>

First introduced with Adobe Photoshop CS2 over 10 years ago, the Shadows/Highlights adjustment layer is one of the most misunderstood adjustment layers on the planet. The Shadows/Highlights adjustment layer is arguably the most powerful adjustment layer on any image editing software platform. Yet, there's still confusion about what shadows and highlights are, how they can be adjusted, and which adjustment layers are the most appropriate for treating those elements. Sigmar Gabriel, Minister of Economic Affairs and Energy in Germany and president of the European Commission, addresses today's audience on "Building a Better Business Society." Mr. Gabriel's speech will be live streamed and archived on Adobe's Europe website. (Video to be posted shortly after end of speech.) In this article we introduced you to some of some of the more advanced features of the Sketch Tools extensions for Adobe Photoshop and how to use them to adjust lighting, curves, layer visibility, and more. More photographers have started to move towards mobile photography for various reasons. A few reasons include the convenience of carrying a smartphone and no need to carry a DSLR or compact camera with them. Teaching the ways of mobile photography is a key best practice for photographers. A beginner photographer needs to learn about their camera and starting by learning about the basic professional photography guidelines. After acquiring knowledge about the way photography is done, the subjects can be chosen and the most suitable one is then chosen. This can be accomplished with the use of a Nikon camera. It is good to use a TV or video camera to learn the most relevant and desirable photography.

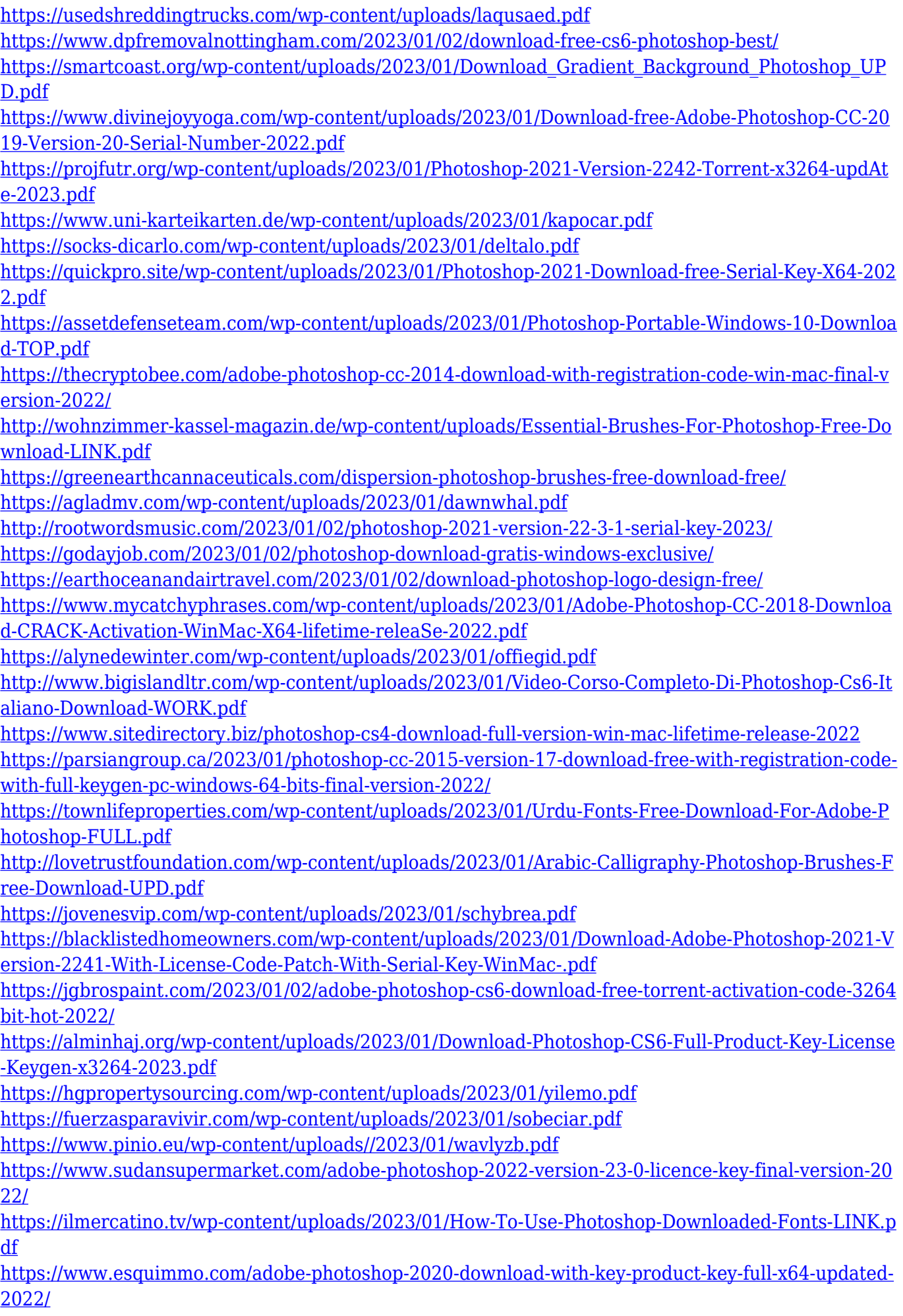

<https://www.smart-writing.com/wp-content/uploads/2023/01/patree.pdf> [http://mauiwear.com/download-adobe-photoshop-2020-version-21-with-activation-code-with-licence-k](http://mauiwear.com/download-adobe-photoshop-2020-version-21-with-activation-code-with-licence-key-x64-latest-2023/) [ey-x64-latest-2023/](http://mauiwear.com/download-adobe-photoshop-2020-version-21-with-activation-code-with-licence-key-x64-latest-2023/)

[https://vendredeslivres.com/wp-content/uploads/2023/01/Photoshop-Brushes-Free-Download-Stars-E](https://vendredeslivres.com/wp-content/uploads/2023/01/Photoshop-Brushes-Free-Download-Stars-EXCLUSIVE.pdf) [XCLUSIVE.pdf](https://vendredeslivres.com/wp-content/uploads/2023/01/Photoshop-Brushes-Free-Download-Stars-EXCLUSIVE.pdf)

<https://thecryptobee.com/photoshop-2022-version-23-2-keygen-for-lifetime-2023/> [https://eveningandmorningchildcareservices.com/wp-content/uploads/2023/01/Photoshop\\_2021.pdf](https://eveningandmorningchildcareservices.com/wp-content/uploads/2023/01/Photoshop_2021.pdf)

As a new thing has come in the world, new version of Photoshop has also happened. Photoshop CC 2021 has some new features to help the photographers to capture the different angles as well as changing the image easily. If you are using pro series of Photoshop, then you will be able to add new features on your own. If you are using Windows operating systems, then you will be able to get the genuine version of this software. If you want to learn how to use the Photoshop and how can you select the best features, then you must read this guide. The latest version of this software is newer and more powerful than any other version of Photoshop before. You can use this in your business. With the lightroom, you will be able to add a lot of tools for editing, such as history panels being a very useful feature. These features allow you to edit and crop more effortlessly. You can take a flat image and make it stunning. So read the post carefully and learn how to use the right tools for your editing. Photoshop is one of the most popular software, which allow you to create images, logos, and other graphics. If you want to edit a picture, then Photoshop is your first choice. Photoshop allows you to create awesome images with just one click. You can bring more complexity by importing various files into your Photoshop. Photoshop allows you to edit the canvas, add adds, and work on animations. You can take multiple shots of the same scene and save them in Photoshop. Adobe is setting new standards in the design industry with the improvements to the Sky Replacement feature. This innovative utility allows you to create interesting 3D objects and bring it straight to a 2D frame through the value added effects.